September 2015 \* Volume 19, Issue 3

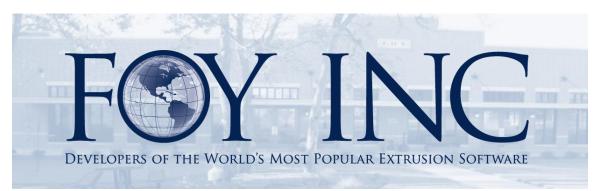

# FOY'S EPICS EVENTS

# In this issue:

| EPICS VERSION 9.2 IS NOW AVAILABLE | 2 |
|------------------------------------|---|
| RESERVE YOUR EUC 2016 ROOM         | 6 |
| EPICS WEB APPS UPDATE              | 7 |
| EPICS TRAINING OPPORTUNITIES       | 8 |
| EPICS CUSTOMER LIST                | 9 |

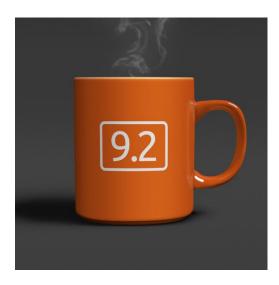

#### **EPICS Version 9.2 is Now Available**

A new major update is now available for EPICS V9. This includes a number of important fixes and **8 new wishlist items**, 4 of which were in the top 10!

Please remember to use the <u>V9 Major Update Procedure</u> when performing this update.

Below is a detailed description of the major update:

\* EPICS wishlist item

• \*(#3) You now have the ability to Void a stock ticket rather than delete it from the Maintain Stock Inventory screen. This will set the status to 'X' and provides you with a history of stock management.

| 🔠 Maintain Stock I                                       | nventory                                     |                                        |                                           |  |  |  |  |
|----------------------------------------------------------|----------------------------------------------|----------------------------------------|-------------------------------------------|--|--|--|--|
| 🔡 View 04 of 13 🕡 🗩 🖵 🕂 🕪 🖓 Find 💠 New 🥒 Edit 💿 🔞 🚍 🏂    |                                              |                                        |                                           |  |  |  |  |
| Properties User Fields Changes                           |                                              |                                        |                                           |  |  |  |  |
| Inventory Ta                                             | g                                            | Original Order In                      | nformation                                |  |  |  |  |
| Ticket Number                                            | 15127 # Plant ALL ~                          | Original Sales Order                   | 13108 Original Item 1                     |  |  |  |  |
| Stock Number                                             | 15127                                        | Original Lot                           | 1A12                                      |  |  |  |  |
| Date                                                     | 7/14/2015 🗸                                  | Original Ticket                        |                                           |  |  |  |  |
| Die                                                      | 00202                                        | Customer                               | 10000                                     |  |  |  |  |
| Alloy/Temper                                             | 6063 🗸 / T5 🤟                                | PO                                     | MX608542                                  |  |  |  |  |
| Finish                                                   | 000 🗸                                        | Part                                   | 004236                                    |  |  |  |  |
| Length                                                   | 96.5"                                        | Part Customer                          | 10000 🗸                                   |  |  |  |  |
| Bundles                                                  | 1                                            | Previous Dept                          | AGE-FAR                                   |  |  |  |  |
| Pieces                                                   | 309                                          | L                                      |                                           |  |  |  |  |
| Gross Wt                                                 | 573                                          |                                        |                                           |  |  |  |  |
| Tare Wt                                                  | 14                                           |                                        | 2                                         |  |  |  |  |
| Net Wt                                                   | 559                                          |                                        | <u> </u>                                  |  |  |  |  |
| Packed and                                               | ready to ship 🛛 On hold or unavailable       |                                        |                                           |  |  |  |  |
| Stock Note                                               |                                              |                                        |                                           |  |  |  |  |
|                                                          |                                              |                                        | se the Undo Options<br>Void Stock Tickets |  |  |  |  |
|                                                          | ~                                            |                                        | Void Stock Tickets                        |  |  |  |  |
|                                                          |                                              |                                        |                                           |  |  |  |  |
| 🙀 Fill Orders From Stock 👩 Print Ticket 🔕 Undo Options 🔹 |                                              |                                        |                                           |  |  |  |  |
|                                                          | Undo Stock (return metal to Orioi nes Order) |                                        |                                           |  |  |  |  |
|                                                          | X Scrap (all pieces or p                     | oartial .ount)                         |                                           |  |  |  |  |
|                                                          | 🕗 Void Ticket 😓 🥌                            |                                        |                                           |  |  |  |  |
|                                                          |                                              |                                        |                                           |  |  |  |  |
|                                                          | man man                                      | ~~~~~~~~~~~~~~~~~~~~~~~~~~~~~~~~~~~~~~ |                                           |  |  |  |  |

Once a Stock Ticket is voided, it receives a status 'X' and can be viewed from the Maintain Tickets screen.

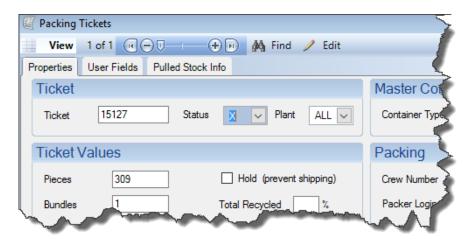

You will need to use the 'Delete Tickets' screen (Administrator>Manage Database>Delete Tickets) to permanently remove voided stock tickets.

| 😽 Delete Tickets 🗾                                                                                                    | 3  |  |  |  |  |
|----------------------------------------------------------------------------------------------------|----|--|--|--|--|
| 🔀 Delete Tickets 🗙 Ex                                                                                                   | it |  |  |  |  |
| Important Information                                                                                                   |    |  |  |  |  |
| Deleted tickets <b>cannot</b> be recovered. This is a <b>permanent and non-reversible</b> action.                       |    |  |  |  |  |
| Consider backing up the database before proceeding.                                                                     |    |  |  |  |  |
| For Tickets to be eligible for deletion, they must                                                                      |    |  |  |  |  |
| <ol> <li>Have a ticket status of P, R, S, V or X</li> <li>Have no activity after the selected Activity Date.</li> </ol> |    |  |  |  |  |
|                                                                                                    | J  |  |  |  |  |
| Status and Date Selection                                                                                               |    |  |  |  |  |
| Select types of tickets to delete                                                                                       |    |  |  |  |  |
| Status P (Pulled from stock inventory) Status R (Received from outside processor Status S (Shipped to customer)         |    |  |  |  |  |
| Status V (Voided Packing Tickets)                                                                                       |    |  |  |  |  |
| Status X (Voided Stock Tickets)                                                                                         |    |  |  |  |  |
| Select an Activity Date                                                                                                 |    |  |  |  |  |
| Activity Date: 7/31/2015 Celete tickets with no activity after this date.                                               |    |  |  |  |  |
|                                                                                                    |    |  |  |  |  |

• \*(#5) We have doubled the number of user fields for all tables that include them (increase from 65 to 130 user fields per table).

 \*(#6) A new configuration setting can prevent users from voiding, scrapping, or un-shipping tickets that have been shipped to a customer or depot (Status 'S' and 'D') or placed on a picklist.

| Multi-Plant<br>Order Entry                | gr dok nom og og de de de de de de de de de de de de de |                                                                                                    |  |  |  |  |
|-------------------------------------------|---------------------------------------------------------|----------------------------------------------------------------------------------------------------|--|--|--|--|
| Packing Tickets                           | gPackWtDecimals                                         | Number of decimals used to store unrounded Gross and Tare weight                                           |  |  |  |  |
| Paint Module<br>Physical Inventory        | gPrintStockTickets                                      | Print packing tickets for pieces placed in stock                                                           |  |  |  |  |
| Press Schedule<br>Pricing Rules           | gRestrictShippedOrPickedMods                            | Password to allow a ticket to be voided if it currently assigned to a Picklist or has already been shipped |  |  |  |  |
| Production<br>Quote Module                | gStockUsuallyPacked                                     | Stock bundles in inventory are usually packed and ready for shipment                                       |  |  |  |  |
| User Interface<br>Work Order Calculations | gSubBundleByDefault                                     | Print Sub-Bundle tickets by default                                                                        |  |  |  |  |
| Edit Selected Setting                     |                                                         | Enter a password to enable<br>the setting. It will<br>automatically be encrypted.                          |  |  |  |  |
|                                           | gRestrictShippedOrPickedMods Default                    | Network Plant (ALL) User (JASO                                                                             |  |  |  |  |
|                                           | Current Value E                                         | E28D4935                                                                                                   |  |  |  |  |
| Show All Settings                         |                                                         |                                                                                                    |  |  |  |  |
|                                           |                                                         |                                                                                                    |  |  |  |  |
| man and and                               | Anna and the                                            | A dimension of other human                                                                                 |  |  |  |  |

• \*(#8) Tensile test records now have a change log.

| Maintain Test Results            |         |                |           |           |                   |       |
|----------------------------------|---------|----------------|-----------|-----------|-------------------|-------|
| View 09999 of 10                 | 000     |                | 🕖 🏘 Fi    | nd 🐈 Nev  | w 🥖 Edit 🗙 Delete | 🍙 🚷 🗔 |
| operties User Fields             | Change  | s (1)          |           |           |                   |       |
| Sales Order - Iter               | n - Lot |                |           |           |                   |       |
| Sales Order 3928 Item 1 Lot 1A11 |         |                |           |           |                   |       |
| Tensile Test Change Log          |         |                |           |           |                   |       |
| -                                | User ID | Column Changed | Old Value | New Value | Long Description  |       |
| Date/Time                        | 030110  |                |           |           |                   |       |

- \*(#12)The Invoice, Manifest, and ChemComp tables now have user fields (130 user fields each).
- \*(#27) The Billet table now has user fields.
- \*(#29) We enlarged the fields that store drawing file locations from 30 to 512 character maximum to allow for longer file paths.

• \*(#30) The Customer Groups screen now has a change log.

| 🧏 Maintain Customer G  | roups   |                |           |              |           |                     | _ آ   |
|------------------------|---------|----------------|-----------|--------------|-----------|---------------------|-------|
| View 1 of 3 📧          |         | -+• M          | Find 🍦 I  | New 🥖 Edit   | 🗙 De      | elete 📄             | 8     |
| Properties Changes (3) |         |                |           |              |           |                     |       |
| Customer Group         |         |                |           |              |           |                     | Ì     |
| Group Name             | ACME    |                |           |              |           |                     |       |
| Description            | Acme    | Products       |           |              |           |                     |       |
|                        |         |                |           |              |           |                     |       |
|                        |         |                |           |              |           |                     |       |
| Customer Group         | Change  | e Log          |           |              |           |                     |       |
| Date/Time              | User ID | Column Changed | Old Value | New Value    |           | Long Description    |       |
| 09/28/2015 01:52 PM    | JASON   |                |           | CustNum 1900 | 0 Deleted | CustNum 19000 Delet | ted 🔍 |
| 09/28/2015 01:51 PM    | JASON   |                |           | CustNum 0061 | 9 Deleted | CustNum 00619 Delet | ted 🔹 |
| 09/25/2015 01:31 PM    | JASON   |                |           | CustNum 0061 | 9 Added   | CustNum 00619 Adde  | d d   |
|                        |         | 1              |           |              |           |                     | -     |
|                        |         | -              | _         |              |           |                     | 1     |

- Fix: When scanning any ticket that is part of a master ticket on the Enhanced Shipping Module, all tickets that are part of that master ticket will also be scanned.
- Fix: If it is in the item's routing, update pack to outside departments correctly when packing multiple identical tickets on same date.
- Fix: Reports menu: Maintain window state and keep form in front when you click the "View Report Details" button.
- Fix: Correct problem with column locking and price locking on SOEntry and Quote screens.
- Fix: Improve calculation of PricePerWt for per/item charges on order entry and quote screens.
- Fix: Eliminate Crystal memory leak when printer selection is turned on.
- Fix: Do not increase remaining weight for PULLED department when shipping tickets that were pulled as ready-to-ship.
- Fix: Correct rounding of total billet weight on production screen when billet weight/length includes more than 3 decimal places.

## **Reserve Your EUC 2016 Room**

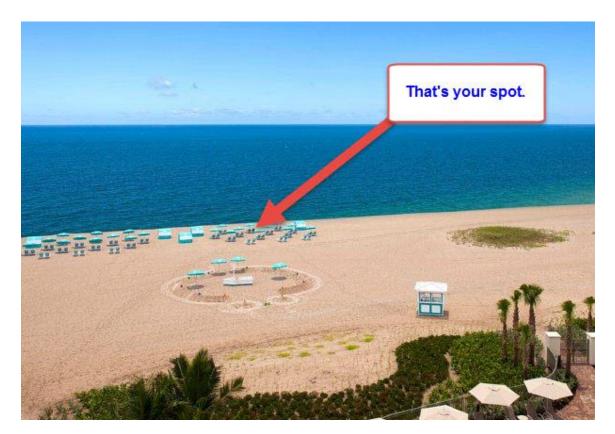

**Reserve your spot now!** We are headed to the <u>Fort Lauderdale Marriott</u> <u>Pompano Beach Resort & Spa</u> in Pompano Beach, Florida.

You can reserve your room now! Make your <u>RESERVATION</u> soon as rooms will be limited and will probably go fast. If you prefer to call, you can call (855) 954-4680 Monday-Friday between the hours of 9 AM - 5 PM EST.

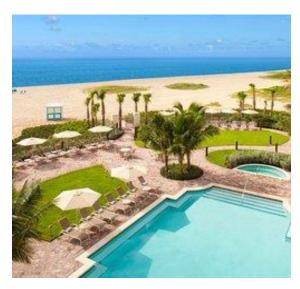

Use the phrase 'Foy EPICS User Conference' when calling.

Rooms are held at the special conference rate of **\$219 per night** and are available **April 2<sup>nd</sup> – 7**<sup>th</sup>.

This is an absolutely beautiful resort right on Pompano Beach with excellent facilities. It's the perfect place to catch up with old friends, make new friends, and get all the important EPICS updates. So hurry and make your hotel <u>RESERVATION</u> now!

## **EPICS Web Apps Update**

The **Order Status** app is currently in beta and we have several customers testing. So far the feedback has been positive and has helped us to make some important tweaks. You can see the original detailed description of this app in the <u>August Newsletter</u>.

One of the key improvements already made to the Order Status app is adding the ability to drill-down for even more Order Item detail, as seen below.

#### **Bauer Technology Order Status** Back Order Status Reports Show Pieces O Show Weight Status SO PO Order Da 3 13045 07/03/2015 IN PROCESS 51357 PO Ite Part Shipped Piec Due Dat 13045 51357 11499 02479 72 0 08/28/2015 1 Depart Run Piec EXTRUDE-FAR 72 3133 AGE-FAR 0 PACK-FAR 0 72 3133 SHIP-FAR 0 0 72 3133 05/19/2015 12836 48829 SHIPPED COMPLETE 12706 47307 SHIPPED COMPLETE 04/22/2015 · 12707 47343 SHIPPED COMPLETE 04/22/2015 1 12655 40851 1 04/10/2015 SHIPPED COMPLETE ·· 12600 45656 03/27/2015 SHIPPED COMPLET Back

You also now have the choice between emailing or downloading a report directly from the web browser, as depicted in the following image.

| Bauer Technolog      | y Order Status |                  |                                            |
|----------------------|----------------|------------------|--------------------------------------------|
| Order Status Reports |                |                  |                                            |
|                      |                | Report           | Description                                |
| Email Report         | Save Report    | RECENT_ORDERS    | Copy of all orders placed in last 90 days  |
| Email Report 📗       | Save Report    | STATUS           | Order Status Report                        |
| Email Report         | Save Report    | RECENT_INVOICES  | Copy of all invoices sent in last 90 days  |
| Email Report         | Save Report    | RECENT_SHIPMENTS | Copy of all manifests sent in last 90 days |
| Back                 |                |                  |                                            |

We would love to get your feedback on this app. If you would like to be a beta tester, please <u>contact us</u> and we will provide your login information right away.

For testing purposes, we will provide the sample data so that all you have to do is open a web browser and login with the user and password that we provide, and give it a try! We are making progress on our development of an **Outside Processor App** (which you can also read about in <u>August's Newsletter</u>). The Outside Processor App is intended to help improve communication and visibility between the extruder and the vendor. Would you send a <u>quick email</u> and let us know what features would most likely benefit you in an application like this?

We are also in the beginning process of developing an Order Entry App.

The concept for the **Order Entry App** is to allow customers to login to an online order screen where they will be able to select from a dropdown of existing parts, with the ability to change the finish, length, alloy and temper if needed. This application is in the very early stages of development, so we would greatly appreciate <u>your thoughts</u> on what you would like an application like this to include.

We want to take full advantage of cloud computing capabilities, so look for more information regarding web applications coming from us soon. This will no doubt be a heavily discussed topic in the upcoming 2016 EPICS User Conference.

# **EPICS Training Opportunities**

Take advantage of the opportunity to have your EPICS Administrator and key users trained thoroughly on EPICS V9. We are ready for you to <u>upgrade</u> and send a crew for training!

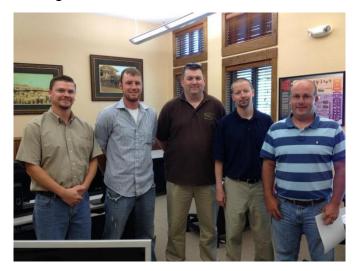

EPICS classroom training sessions are held at the Foy Inc offices in Farmersville, Texas. The next available V9 classes are scheduled for **October 19-22**, **November 16-19**, and **January 25-28**. The November class is filling up, so schedule soon! You can always view training class availability on our <u>Training Classes</u> webpage.

#### **EPICS Customer List**

#### On any given day EPICS is helping over 15,000 people at around 100 extrusion plants around the world.

Aacoa Extrusions - Niles, Michigan Aerolite Extrusion - Youngstown, Ohio Alenco – Bryan, Texas Almag Aluminum Inc. - Brampton, Ontario Almax Aluminium - Brisbane, Australia Altec - Jeffersonville, Indiana Aluminio de Baja California (ABC) – Tijuana, Mexico Aluminio de Centro América - San Salvador, El Salvador Aluminio Del Caribe- San Juan, Puerto Rico Aluminum Extrusions Inc - Senatobia, Miss. American Aluminum Extrusions - Canton, Ohio American Aluminum Extrusions - Beloit, WS American Aluminum Extrusions - Roscoe, Illinois Anaheim Extrusions (UMEX) - Anaheim, California APEL Extrusions Ltd. - Calgary, Alberta APEL Extrusions - Coburg, Oregon Apex Aluminum Extrusions - Langley, BC, Canada Arch Aluminum - Miami, Florida Architectural & Metal Systems - Cork, Ireland Ascend Custom Extrusions – Wylie, Texas Astro Shapes - Struthers, Ohio Benada Aluminum – Medley, Florida Bristol Aluminum - Levittown, Pennsylvania Briteline Extrusions - Summerville, S. Carolina BRT Extrusions - Niles, Ohio CanArt – Brampton, Ontario Capral Extrusions - Angaston, Australia Capral Extrusions - Penrith, Australia CanArt - Tecumseh, Ontario Central Aluminum - Columbus, Ohio Claridge Products - Harrison, Arkansas Crown Extrusions, Chaska, Minnesota Crystal Extrusion Systems - Union, Missouri DeeZee, Inc - Des Moines, Iowa Extrudex - Weston, Ontario Extrudex - Berniéres, Quebec Extrudex - North Jackson, Ohio FISA – Guayaquil, Ecuador Frontier Aluminum - Corona, California G. James - Brisbane, Australia G. James - Sydney, Australia Hulamin - Pietermaritzburg, South Africa Hulamin – Capetown, South Africa Hulamin – Olifantsfontein, South Africa Independent Extrusions (INEX) - Hamilton, New Zealand Independent Extrusions (INEX) - Brisbane, Australia Independent Extrusions (INEX) - Melbourne, Australia International Extrusions - Garden City, Michigan International Extrusion Corp. (UMEX) - Waxahachie, Texas Jalex – Kingston, Jamaica

> **Foy Inc 111 Farmersville Pkwy, Suite 100 Farmersville, TX 75442** Phone: 972-782-7282 Fax: 972-782-7130

Web: General Information: Help: <u>www.foyinc.com</u> <u>info@foyinc.com</u> <u>help@foyinc.com</u>

Keymark Corporation - Fonda, New York Keymark Corporation - Lakeland, Florida Keymark Corporation - Orlando, Florida MI Metals, Inc - Smyrna, Tennessee MI Metals, Inc - Millersburg, Pennsylvania MI Metals, Inc - Oldsmar, Florida MI Metals, Inc - Prescott Valley, Arizona MI Windows and Doors - Carrollton, Texas Michigan Extruded Aluminum - Jackson, Michigan Midwest Aluminum - Withee, Wisconsin National Aluminum Ltd (NALCO)- Hamilton, New Zealand Nanshan America - Lafayette, Indiana Nigalex - Lagos, Nigeria Non-Ferrous Extrusion - Houston, Texas Oldcastle (Vista Wall Arch. Products) - Midway, Tennessee Oldcastle (Vista Wall Arch. Products) - Terrell, Texas Orrvilon (Holtec) - Orrville, Ohio Patrick Metals (UMEX) - Mishawaka, Indiana Pennex - Leetonia, Ohio Pennex - Wellsville, Pennsylvania Perfiles de Aluminio.- San Juan, Puerto Rico Postal Aluminum – – Cassopolis, Michigan Press Metals - Cumming, Georgia Pries Enterprises - Independence, Iowa PT Alumindo Perkasa - Jakarta, Indonesia PT Indal – Surabaya, Indonesia Profile Extrusions - Rome, Georgia Profile (RJS Precision Ext.) - Phoenix, Arizona Schimmer Metal - Bangkok, Thailand Selaco Aluminium - Johar, Malaysia Service Center Metals - Prince George, Virginia Sierra Aluminum - Fontana, California Sierra Aluminum - Riverside, California Silver City Aluminum -- Taunton, Mass Spectra Aluminum - Bradford, Ontario Star Extruded Shapes, Canfield, Ohio Superior Extrusion - Gwinn, Michigan Superior Metal Shapes - Chino, California Tecnoglass - Barranquilla, Columbia Taber Extrusions - Gulfport, Mississippi Taber Extrusions - Russellville, Arkansas Tifton Extrusions - Tifton, Georgia Tri-City Extrusion - Bristol, Tennessee Tubelite - Reed City, Michigan Universal Molding (UMEX) - Downey, California Vitex - Franklin, New Hampshire Wakefield Engineering - Pelham, New Hampshire Western Extrusion - Carrolton, Texas Zarbana Industries - Columbiana, Ohio

Jim Foy: John Stenger: Scott Wilson: Jason Naff: Stacy Foley: Mariah Zagorsky: Stephan Stenger: jim@foyinc.com john@foyinc.com jason@foyinc.com stacy@foyinc.com mariah@foyinc.com stephan@foyinc.com